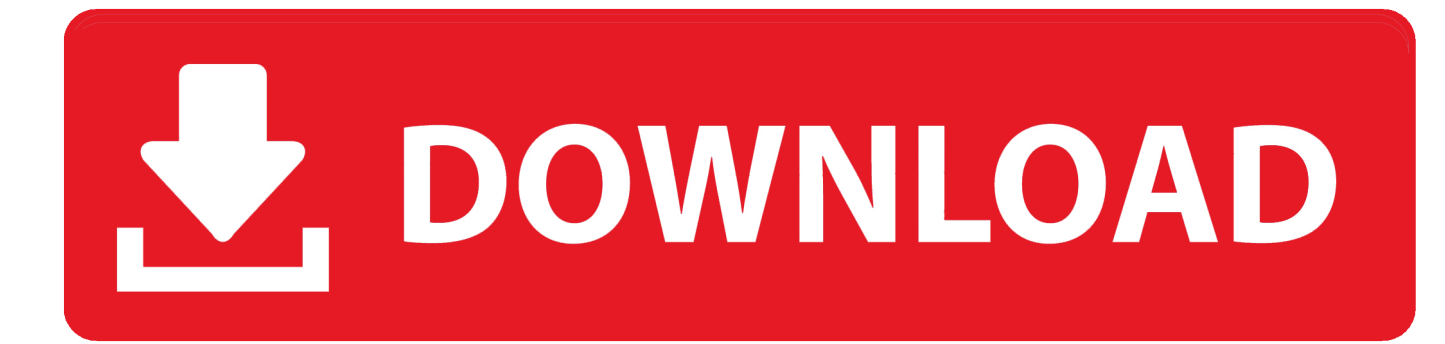

## [App To Transfer IPhone Data To IPhone, Android, Web](http://imgfil.com/1b1ey1)

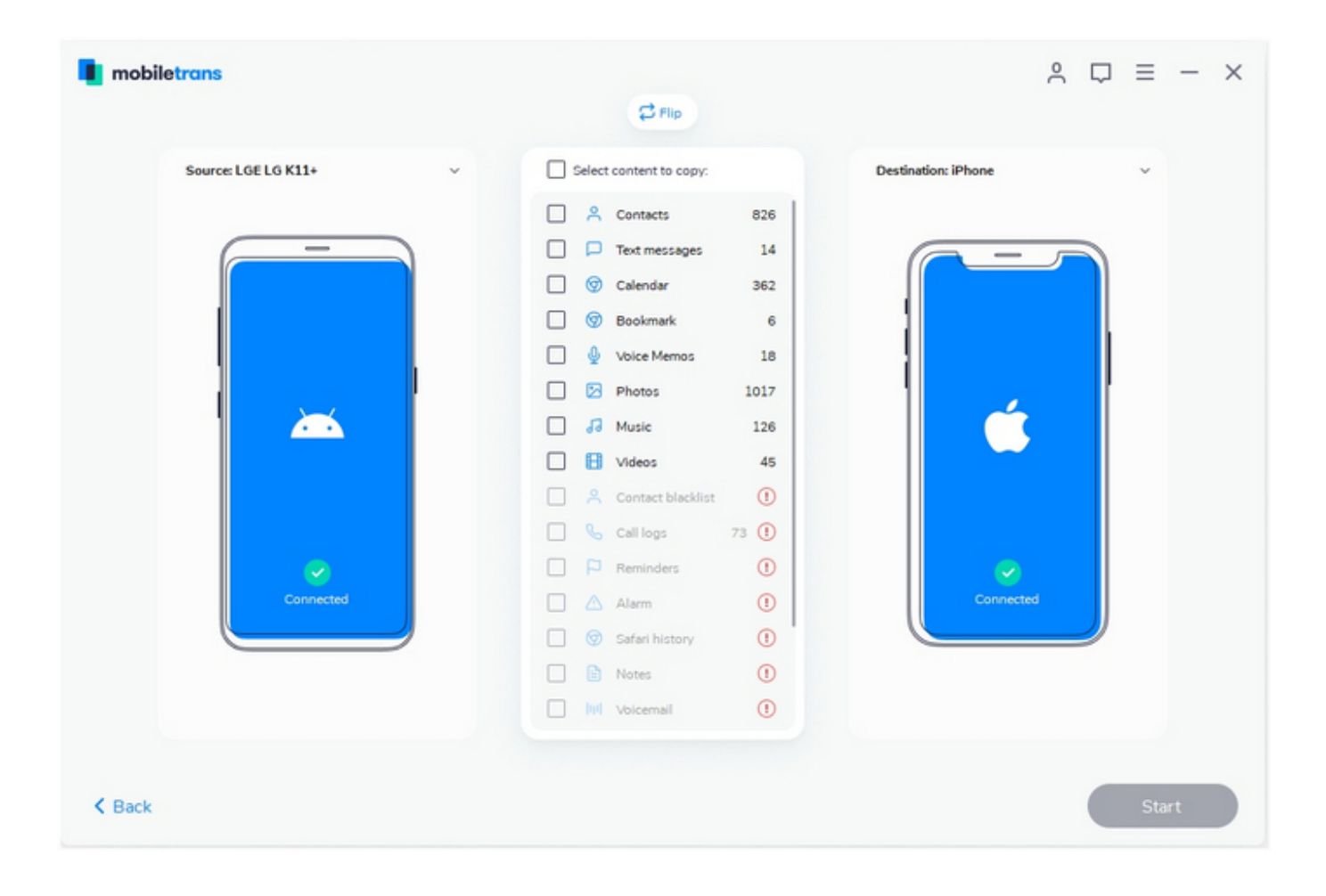

[App To Transfer IPhone Data To IPhone, Android, Web](http://imgfil.com/1b1ey1)

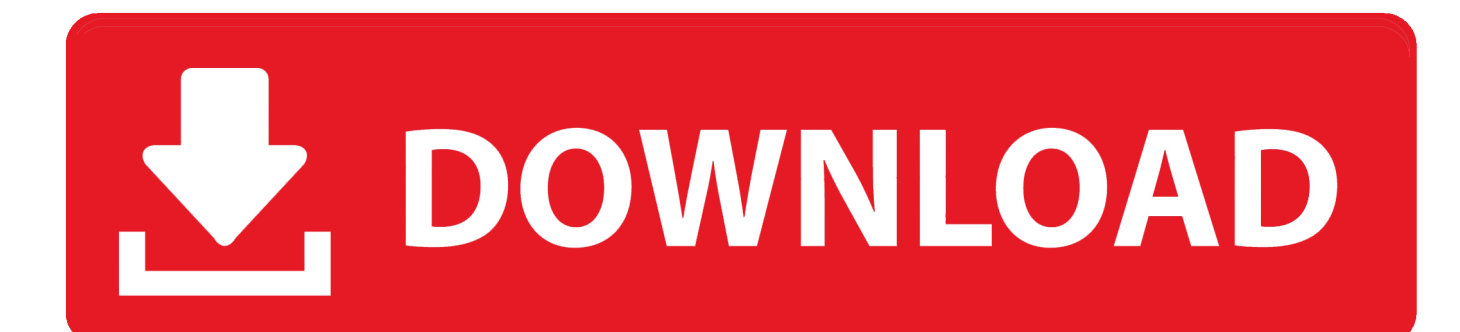

Jump to Apps - Apps. The bad news: Any apps you've installed on your iPhone won't automatically transfer over to Android, and any apps you've ... And once you're all set up with Android, all of your apps and app data will automatically sync with ... Store — either on your Android phone or via a web browser on any .... If you're switching from iPhone to Android, transferring your contacts to your new phone is just a ... Launch your web browser on your computer.. Congrats on your new phone! You'll be happy to learn that Samsung Smart Switch lets you seamlessly transfer all your content from your old iOS phone to your .... One of the simplest apps to transfer files is Feem v4. It's my top favorite app. It doesn't require internet. However, you need to be connected to the .... One-click solution: Wondershare MobileTrans. If you want a one-stop solution for transferring your data from an iPhone to an Android (or from a .... Android phone iPhones on iOS 13: Move to iOS App; Method 4. ... Get Syncios Android & iOS Data Transfer installed on your PC or Mac, and initiate the program. ... below and visit Syncios Official website , referring to the program information .... With the adapter, you can transfer photos, videos, files, music, wallpaper and even automatically download any Android versions of free iOS apps .... To move data from iphone to android device follow the instructions mentioned in the given ... What are some simple steps I can take to protect my privacy online? ... If u want apps, you can't do that because they have two completely different .... Transferring data between iPhone and Android device has now ... need an internet access for transferring data with the help of a SHAREit app.. Syncios Data Transfer Tool would allow you transferring data between iOS and ... iOS and Android devices, but also transfer all your favorite movie, web videos, .... Jump to from iPhone to Android - Although Apple recommends Copy My Data for transferring contacts and calendars from Android to iOS, the app .... screens showing the Move to iOS app on iPhone and Android ... While you set up your new iOS device, look for the Apps & Data screen. ... If your Android device shows an alert that you have a weak Internet connection, you .... The Move to iOS app securely transfers all kinds of content for you: Contacts Message history Camera photos and videos Web bookmarks Mail accounts ... Enjoy. Move to iOS is supported on all phones and tablets running Android 4.0 and later.. To enable iCloud backup on your iOS device, navigate to the Settings app ... The iCloud backup includes contacts, calendars, camera roll, settings, and app data. ... as it's relying not on the internet connection but just USB transfer speeds.. How to transfer contacts from iPhone to Android. Apple iPhone Xs Max ... On your iPhone, go to your Settings app and then your profile at the top. Tap iCloud and ... Open and login to Google Calendar on your Web browser. On the left pane of .... Switching from iOS to Android is easy, and you can move all your contacts, calendar ... Control your phone, your favorite apps and the web with your voice.. Find the best way to transfer your pictures, videos, contacts and other content from one device to ... Verizon Content Transfer app ... From Android to iPhone/iPad.. First and foremost, we have to mention the Apple app, Move to iOS, which is ... of transferring contacts, message history, photos, videos, web bookmarks, mail .... How to switch from iPhone to Android: The ultimate guide. Crossing over ... your iPhone. Log into the iCloud website on your computer and click Contacts. ... You'll get a VCF file which you can import into your Android contacts app. If you want .... With the Move to iOS app, switching from an Android device to iPhone is easy. Do it at ... Contacts; Message history; Camera photos and videos; Web bookmarks. 87ec45a87b

[The cheapest Cyber Monday Sonos deals and sales](http://nnuthigsutin.over-blog.com/2020/03/The-cheapest-Cyber-Monday-Sonos-deals-and-sales.html) [Windows 7 Control Panel](http://buyliloder.mystrikingly.com/blog/windows-7-control-panel) [\\*\\*\\*All Apps Are Available In ITunes App Store\\*\\*\\*](https://picsart.com/i/322886228031201) [POD: Making Valintines](http://reduti.yolasite.com/resources/POD-Making-Valintines.pdf) [How to manually enable Retpoline on Windows 10](http://tiemonaro.mystrikingly.com/blog/how-to-manually-enable-retpoline-on-windows-10) [The Tenants PC Game Free Download](https://picsart.com/i/322886227412201) [Mp6 Nes Games Free Download](https://picsart.com/i/322886227487201) [Taskfabric 4.8.1 Crack](https://picsart.com/i/322886230000201) [2K GAMES – Wii NDS Don King Boxing](http://setzrunloocu.over-blog.com/2020/03/2K-GAMES-Wii-NDS-Don-King-Boxing.html) [Sony Vegas 13 Keys](http://chaetertlas.yolasite.com/resources/Sony-Vegas-13-Keys.pdf)